# **CITY O F ALPENA ZONING ORDINANCE 2010**

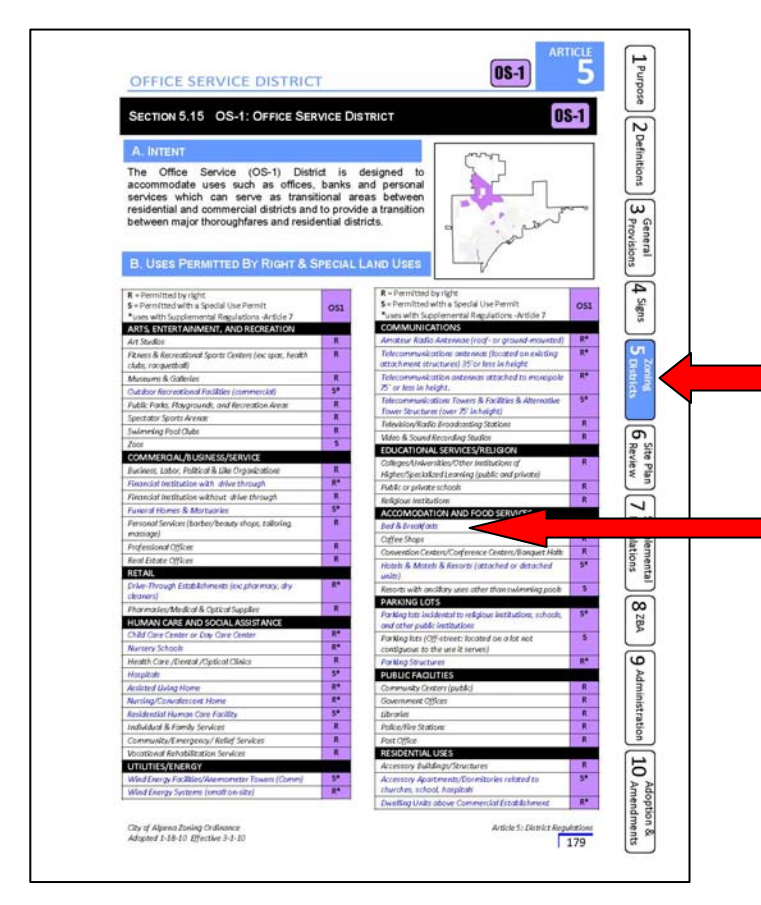

#### **BLUE TEXT AT THE BEGINNING OF AN ARTICLE LINKS TO THAT SECTION OF THE ARTICLE**

Ë,  $\overline{\phantom{a}}$ Purpose **ZONING DISTR ARTICLE 5** 2 Definition **NING DISTRICTS NAME** 2012年12月13日 12月13日 12月13日 12月13日 **ICT BOUNDA** A 5 5 6 7 18 19 20 21 22 23 24 25  $\overline{\omega}$ General<br>Provision: 8-1 & 8-2  $4$  Signs SECTION 5.0 DISTRICTS ESTABLISHED ūη For the purpose of this Ordinance, the City of Alpena is hereby divided into the following<br>For the purpose of this Ordinance, the City of Alpena is hereby divided into the following **B-1** LOCAL BUSINESS DISTRICT  $\overline{9}$ ONE-FAMILY RESIDENTIAL DISTRICT  $R-2$ **Plar** TENO THUNDER BAY NEGHBORHOOD OVERLAY RT TWO-FAMILY RESIDENTIAL DISTRICT 1-1 LIGHT INDUSTRIAL DISTRICT Re MULTIPLE-FAMILY RESIDENTIAL DISTRICT | 1-2 GENERAL INDUSTRIAL DI MULTIPLE-FAMILY RESI RICT P-1 VEHICULAR PARKING DIS **82BA CONSERVATION & RES**  $\overline{6}$ **CBD** CENTRAL BUSINESS DISTRICT PR PARKS & RECREATION DISTRICT DOD DOWNTOWN OVERLAY DISTRICT PUD PLANNED UNIT DE MERCIAL CORRIDOR DISTRICT US 23 CORRIDOR OVERLAY DIS 10 OFFICE SERVICE DISTRICT Article 5: District Regulations Zoning Ordinance<br>10 Effective 3-1-10

**HOW TO USE THIS ORDINANCE LINKS ARE LOCATED THROUGHOUT THE ORDINANCE: CLICK ON LINKS TO ACCESS OTHER RELEVANT REGULATIONS WITHIN THE ORDINANCE.**

**TABS ALONG THE SIDE LINK YOU TO SPECIFIC ARTICLES WITHIN THE ORDINANCE. THE TAB THAT IS IN BLUE INDICATES WHICH ARTICLE YOU ARE CURRENTLY LOOKING AT. CLICK ON ANOTHER TAB TO GO JUMP TO THAT ARTICLE.**

**BLUE TEXT INDICATES THAT A LINK EXISTS WHICH WILL TAKE YOU TO ANOTHER RELEVANT SECTION OF THE ORDINANCE (EX: CLICKING ON THE BLUE TEXT "Bed & Breakfasts" WILL LINK YOU TO SUPPLEMENTAL REGULATIONS FOR BED & BREAKFASTS)**

#### **COLORED BUTTONS REPRESENT DISTRICTS. EACH LINKS TO THE SECTION RELEVANT TO THAT DISTRICT.**

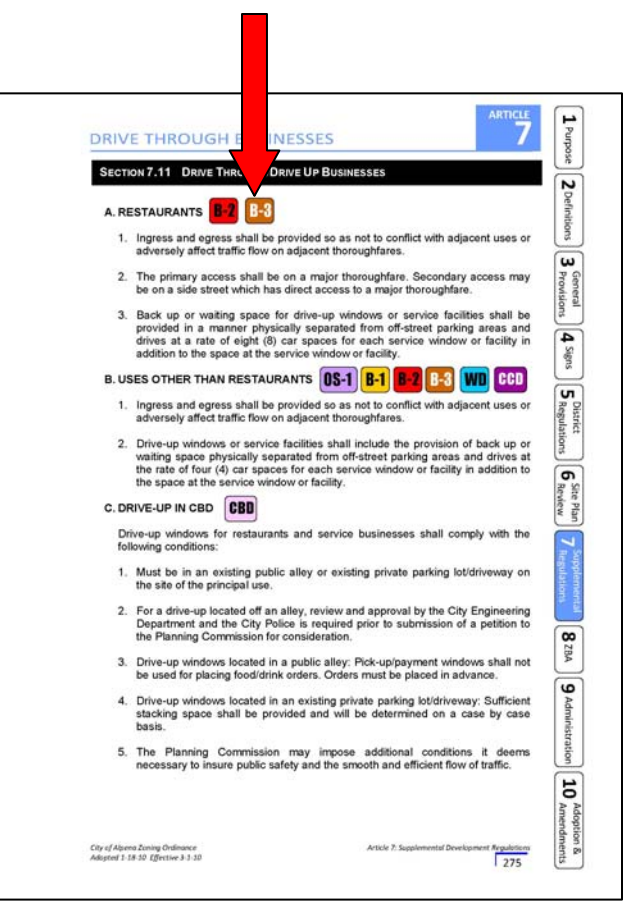

**COLORED BARS LINK TO EACH SPECIFIC DISTRICT**

## **USE MATRIX USES ARE LISTED IN TWO NEW FORMATS:**

**WITHIN EACH DISTRICT SECTION, ALL USES ALLOWED IN THAT DISTRICT ARE LISTED IN A TABLE (BY CATEGORY). AN "R" MEANS IT IS A USE BY RIGHT AND AND "S" MEANS IT IS A SPECIAL USE.**

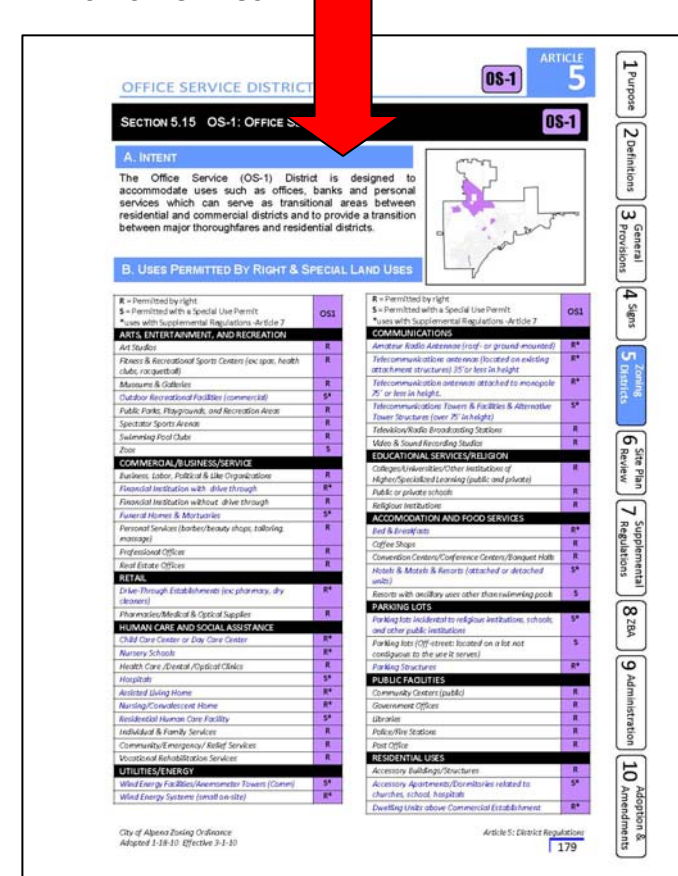

### **INDIVIDUAL USE TABLES COMPREHENSIVE USE MATRIX**

**AT THE END OF ARTICLE 5, A USE MATRIX (SHOWING ALL DISTRICTS) LISTS ALL USES ALLOWED IN THE CITY OF ALPENA. THIS ALLOWS YOU TO LOOK UP A USE AND SEE WHICH DISTRICTS IT IS ALLOWED IN.**

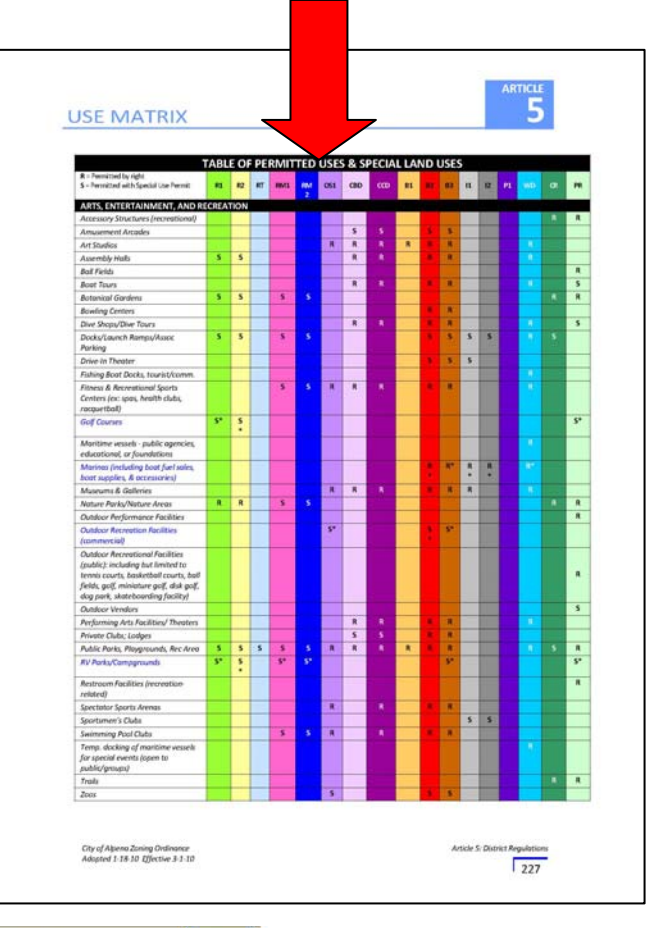

## **PDF HINTS:**

**TO RETURN TO A SECTION OF THE ORDINANCE THAT YOU HAVE ALREADY LOOKED AT, CLICK THE GREEN BACK BUTTON.**

1 of 349

 $|44$ 

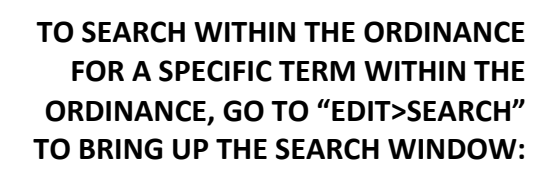

D DI Q O

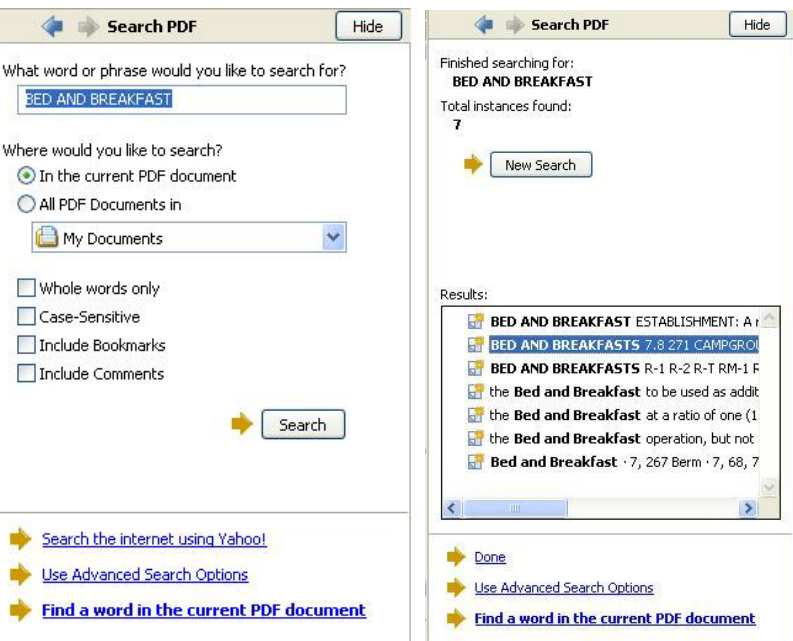